Lesson 14 - Solids of Revolution - Disks I. Area Revisited II Solids of Revolution II Volumes of solids of Revolution I. Area Revisiten 4=f(x)  $A = \left(\frac{f(x) - g(x)}{f(x) - g(x)}\right) dx$ <br>dx<br>dx<br>dx<br>dx<br>dx  $yzq(x)$  $3-D$ So if we want to find Volume, we will integrate area II. Solids of Revolution @ A solid of revolution is a 3-D shape<br>obtained by rotating a 2-D shape around an axis. [ Describe the shape of the solid of revolution a) A reelangle rotated afant the line determined cylunder<br>b) A night A rotated about line determined<br>by one of its legs. 9  $Conv<sub>t</sub>$ 

C) A right  $\Delta$  rotated about line determined Cross-section - A 2-D shape that lies on a  $0.3 - 0.5$  shape. In a solid of revolution, the radius of of the circular cross-sections (plane is 1 to axis of rotation) is ALWAYS 1 to axis of rotation

## Lesson 14 - Solids of Reviolution - Disks **MATH 16020**

## III Volume

Example 1. Find the volume of the solid that results by revolvig the region enclosed by the curves

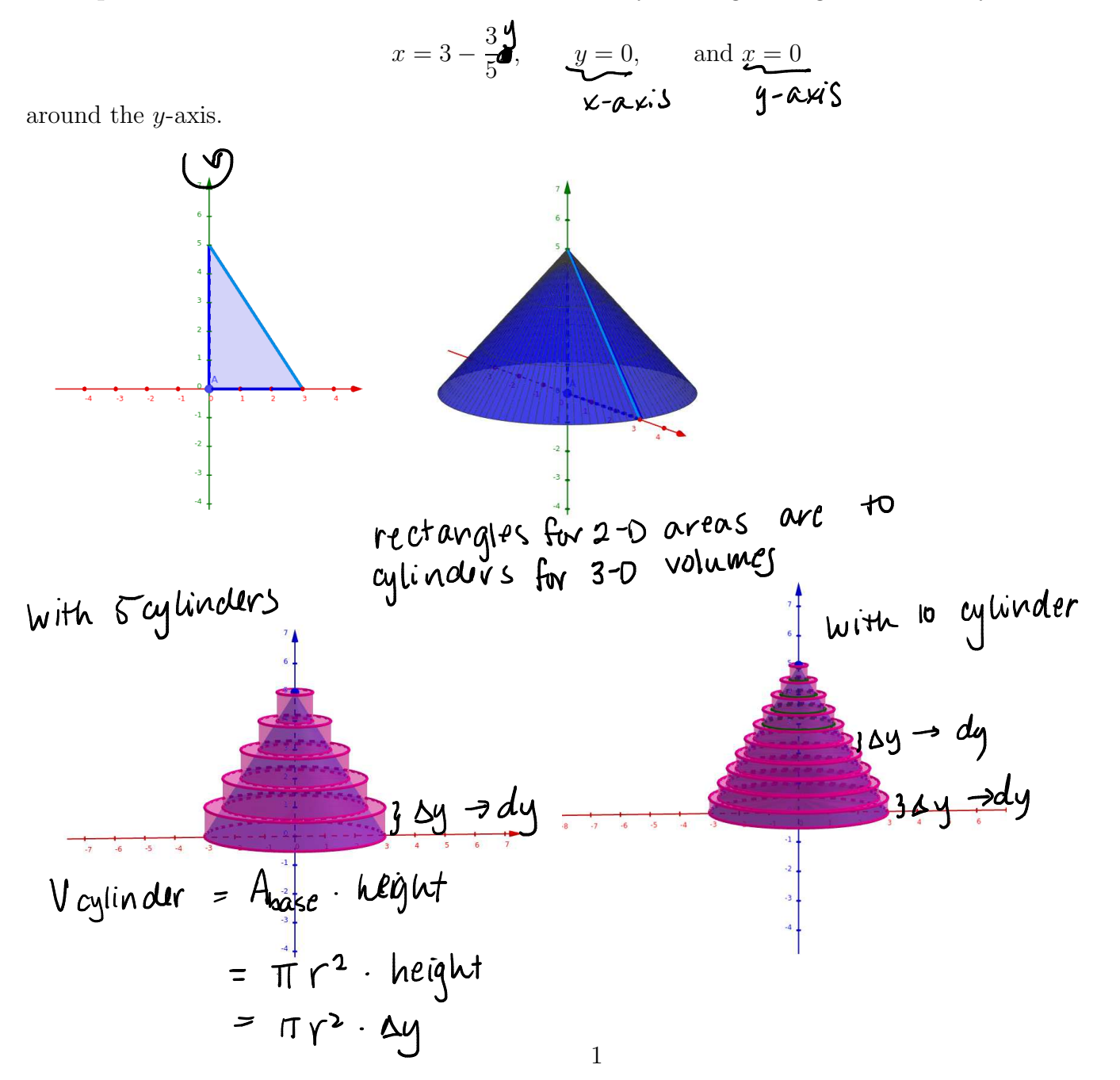

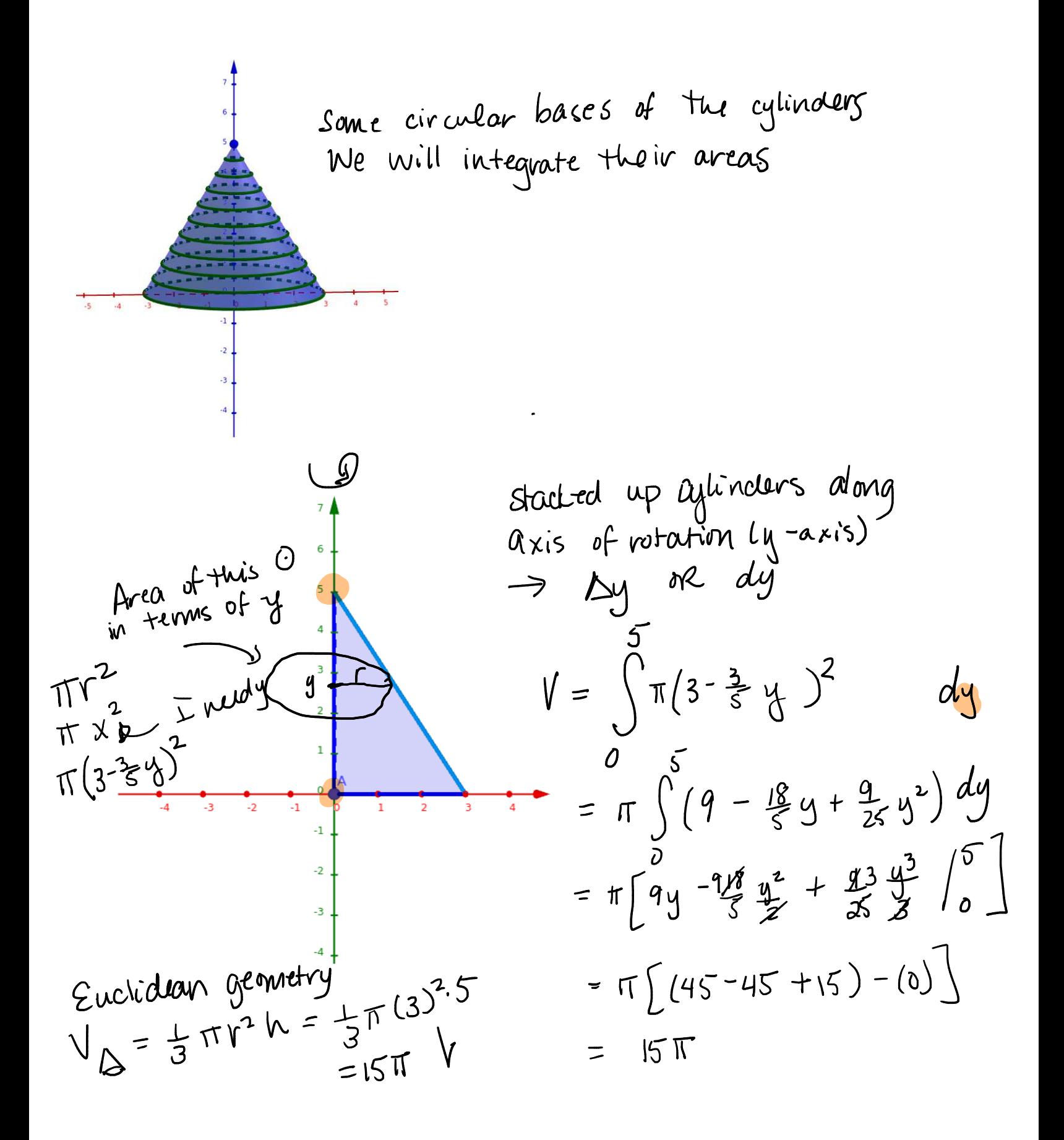

Example 2. Find the volume of the solid that results by revolvig the region enclosed by the curves

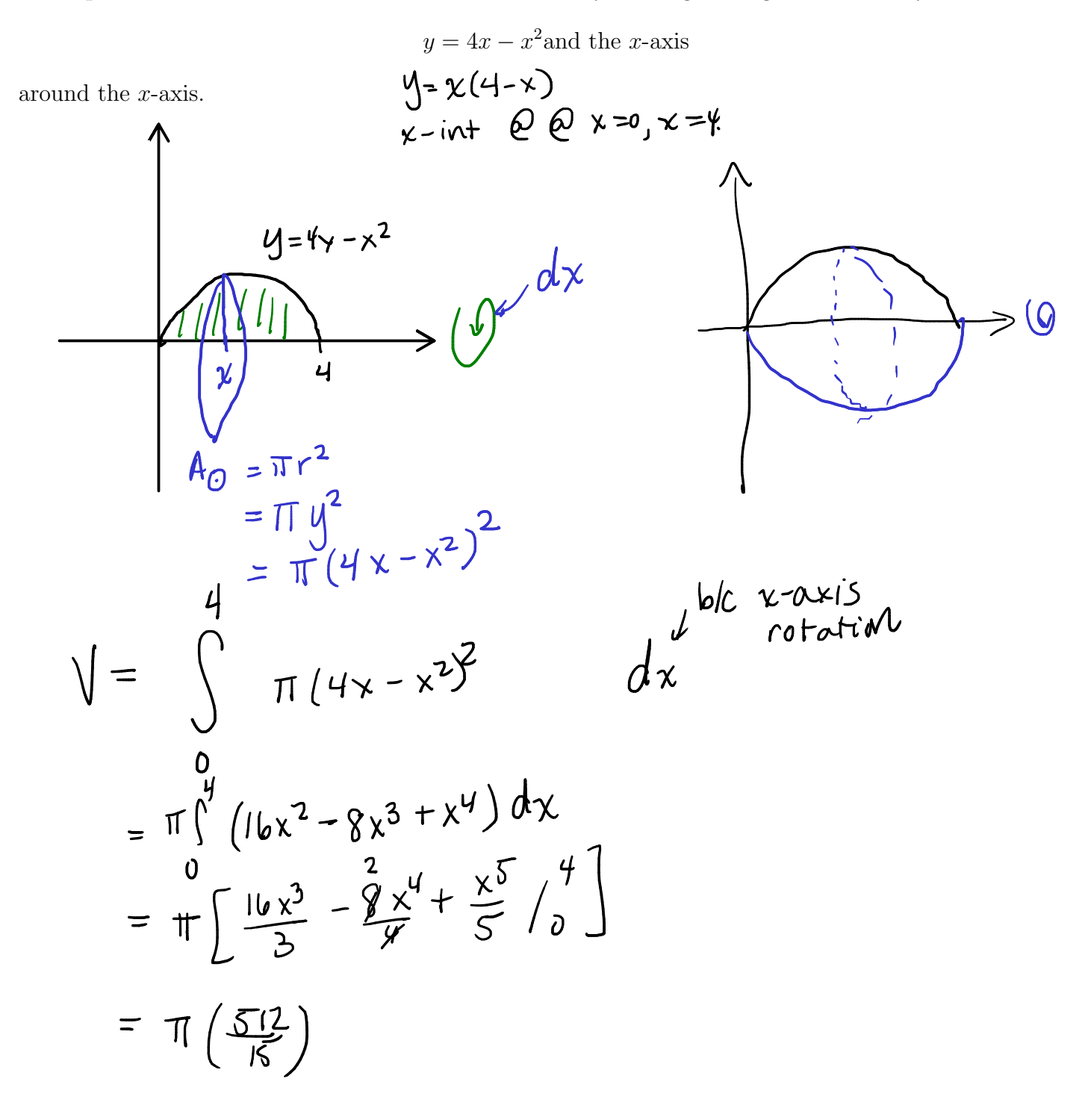

Example 3. Set up an integral to find the volume of the solid. DO NOT evaluate the integral.

(a) The region enclosed by the curves  $y = \csc(x)$ ,  $x = \frac{\pi}{6}$ ,  $x = \frac{\pi}{2}$ , and  $y = 0$  is revolved around the *x*-axis.

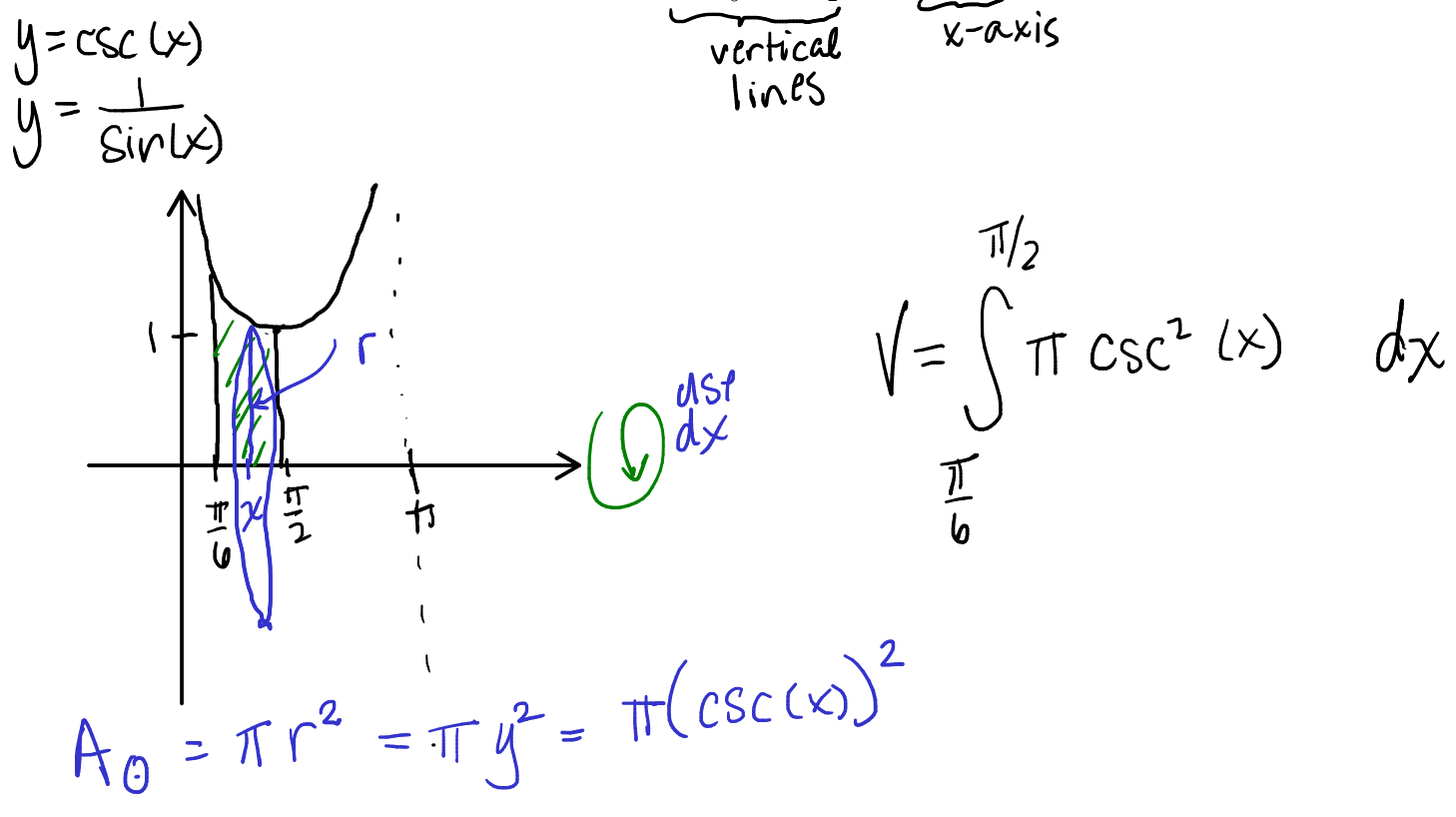

(b) The region in the first quadrant enclosed by the curves  $y = x_1^4$ ,  $y = 16$ , and  $x = 0$  is revolved around the *y*-axi<sub>2</sub>  $y = x^{4}$ <br> $x = 4$  $\mathsf{I}\mathsf{b}$  $=\int_{0}^{\frac{1}{6}} \frac{1}{\sqrt{1-(\frac{4}{3})^2}}$ <br>=  $\int_{0}^{\frac{1}{6}} \pi y^{1/2} dy$  $V =$  $\mathbf{y}$ A  $0 = \pi r^2$ <br>=  $\pi x^2$ <br>=  $\pi (\sqrt[4]{y})^2$ 

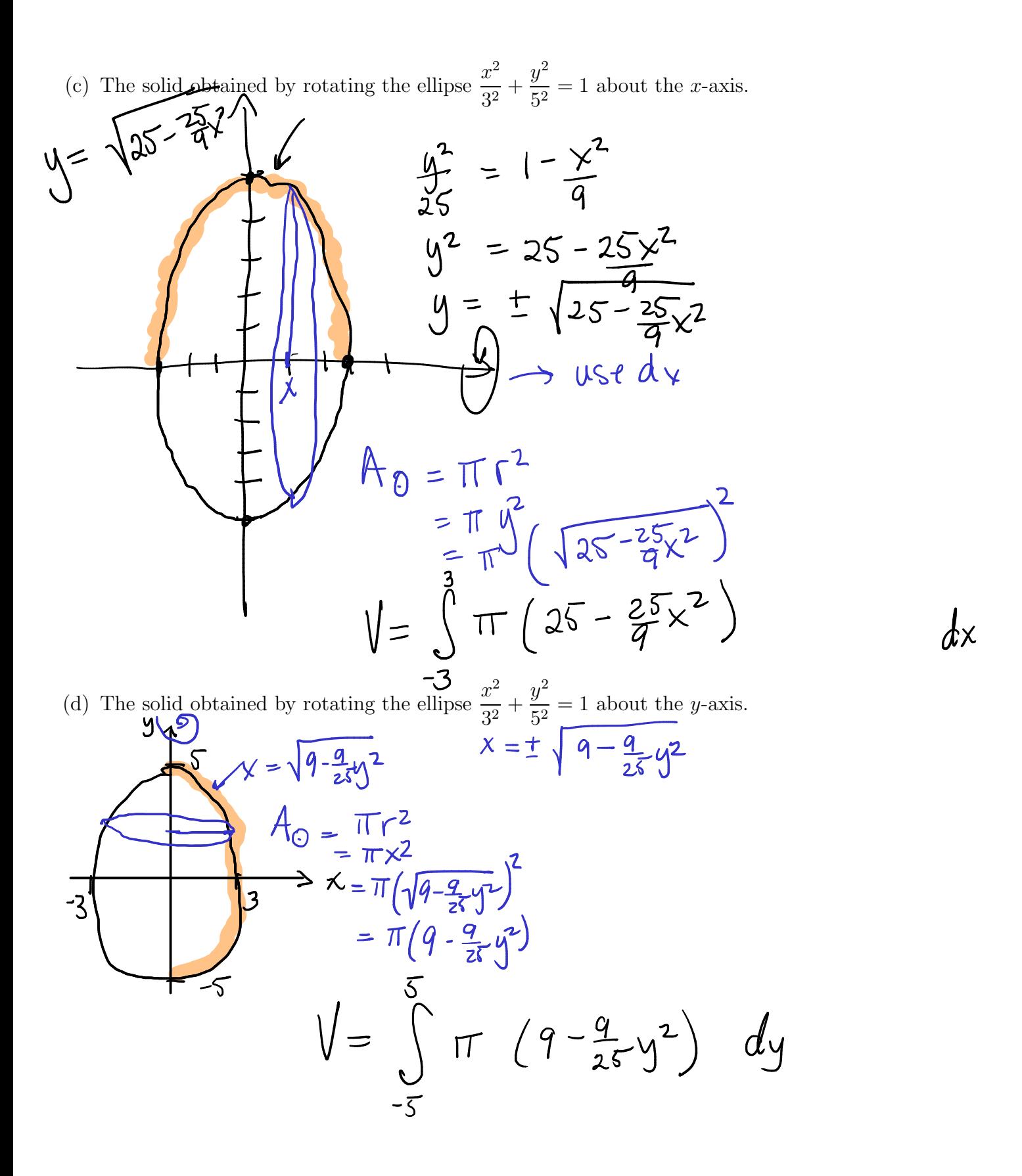

## III.1 You try it!

Problem 4. Find the volume of the solid that results by revolvig the region enclosed by the curves

$$
y = x^3, \quad y = 8, \quad \text{and } x = 0
$$

around the *y*-axis. **ANSWER**:  $\frac{96\pi}{5}$ .

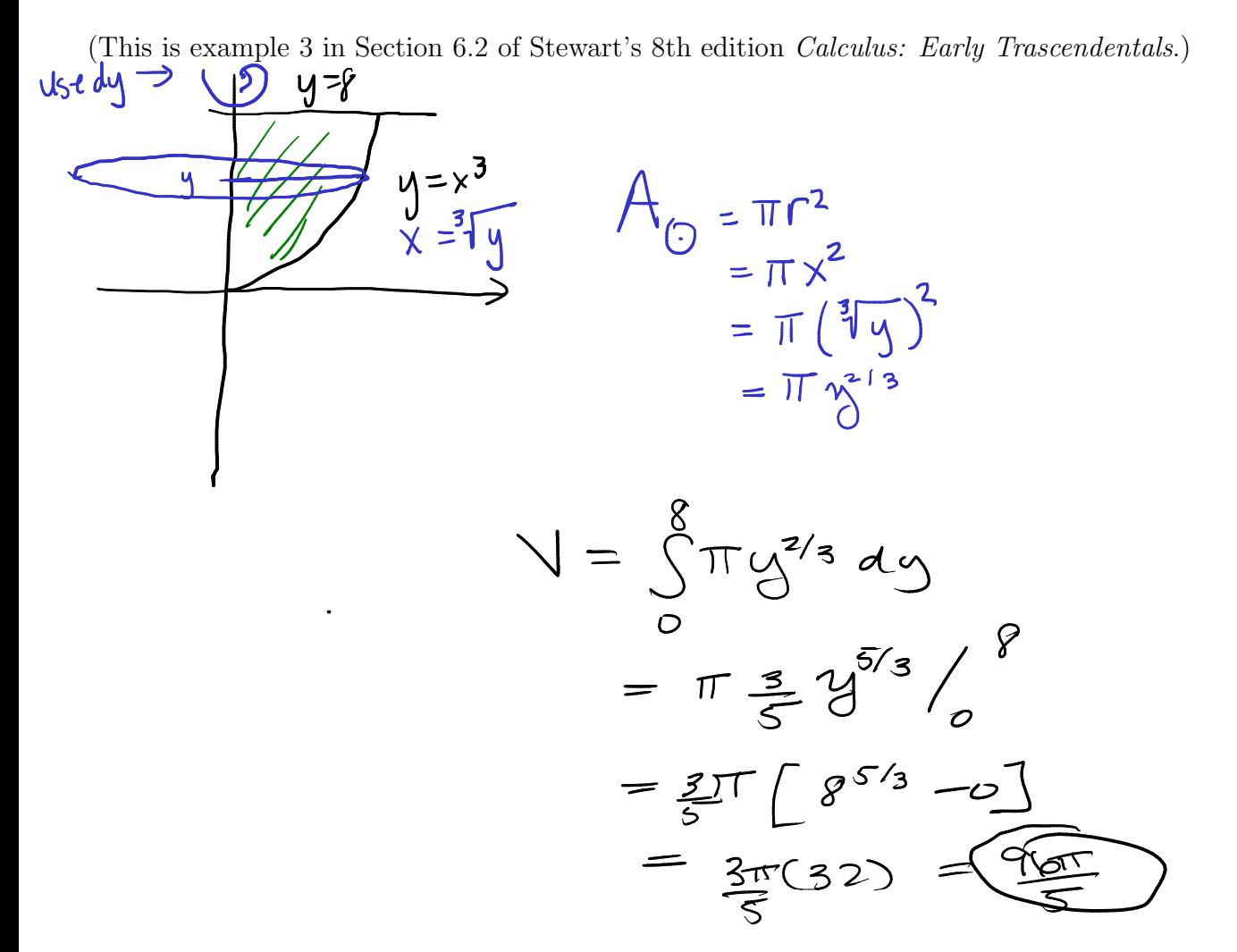